## **Demandes**

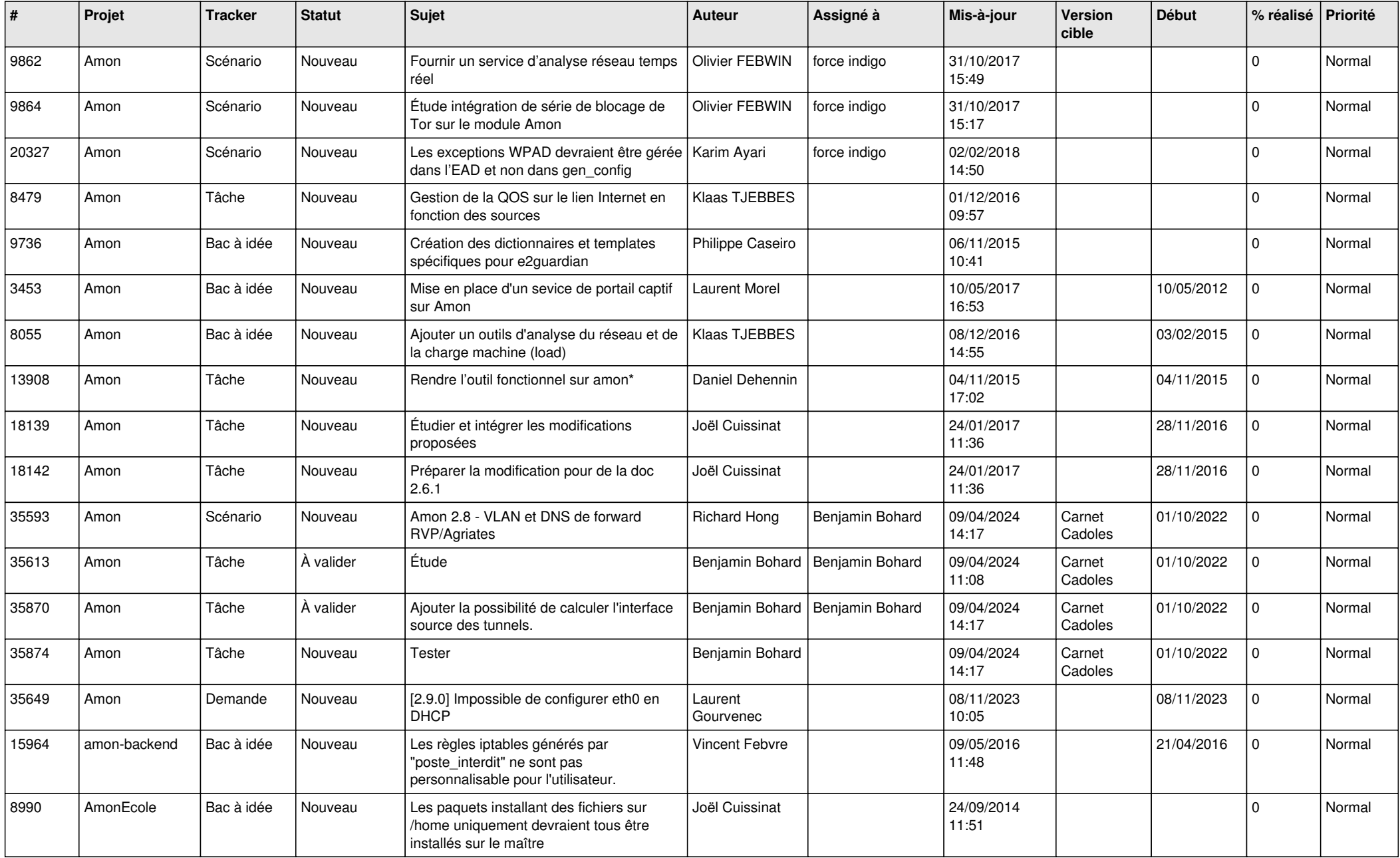

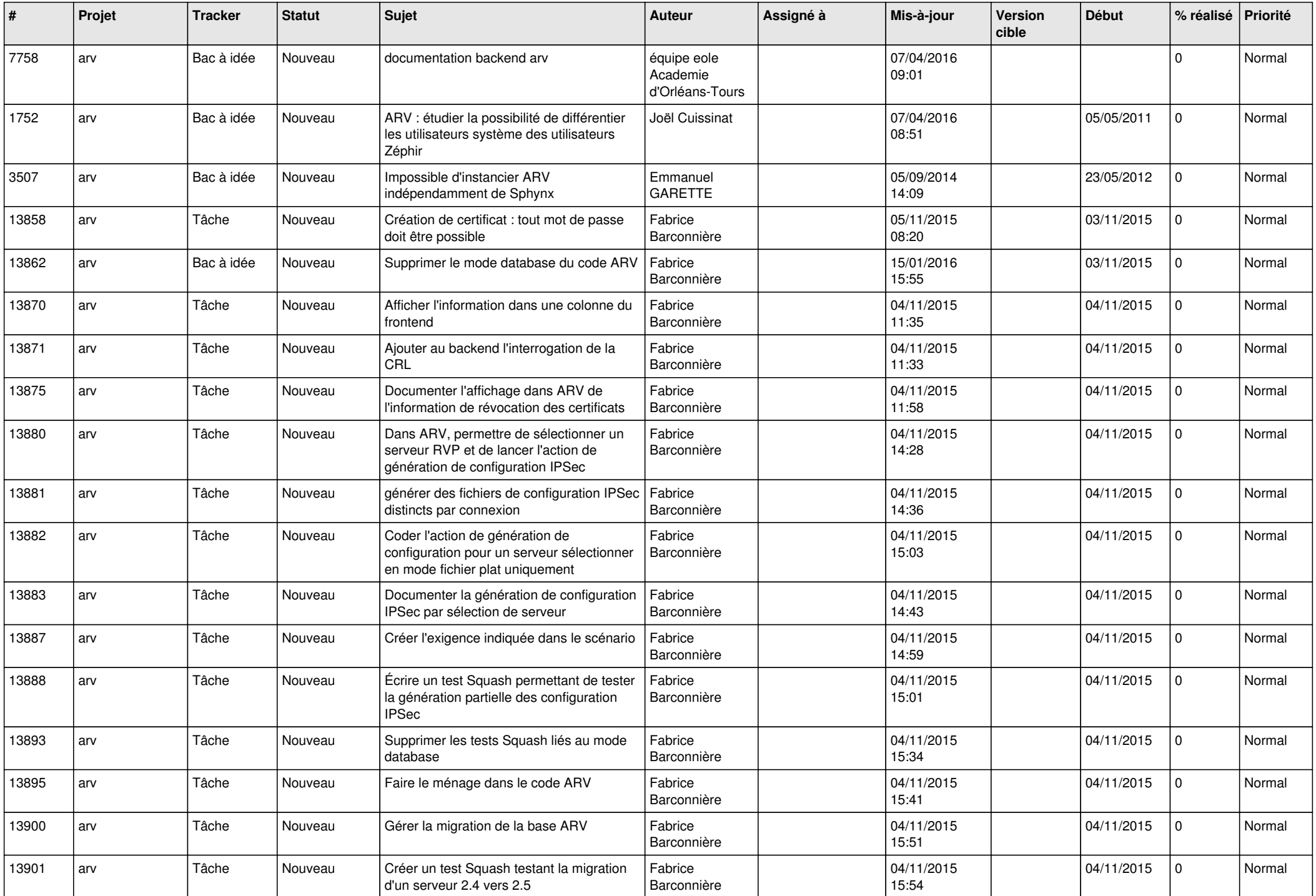

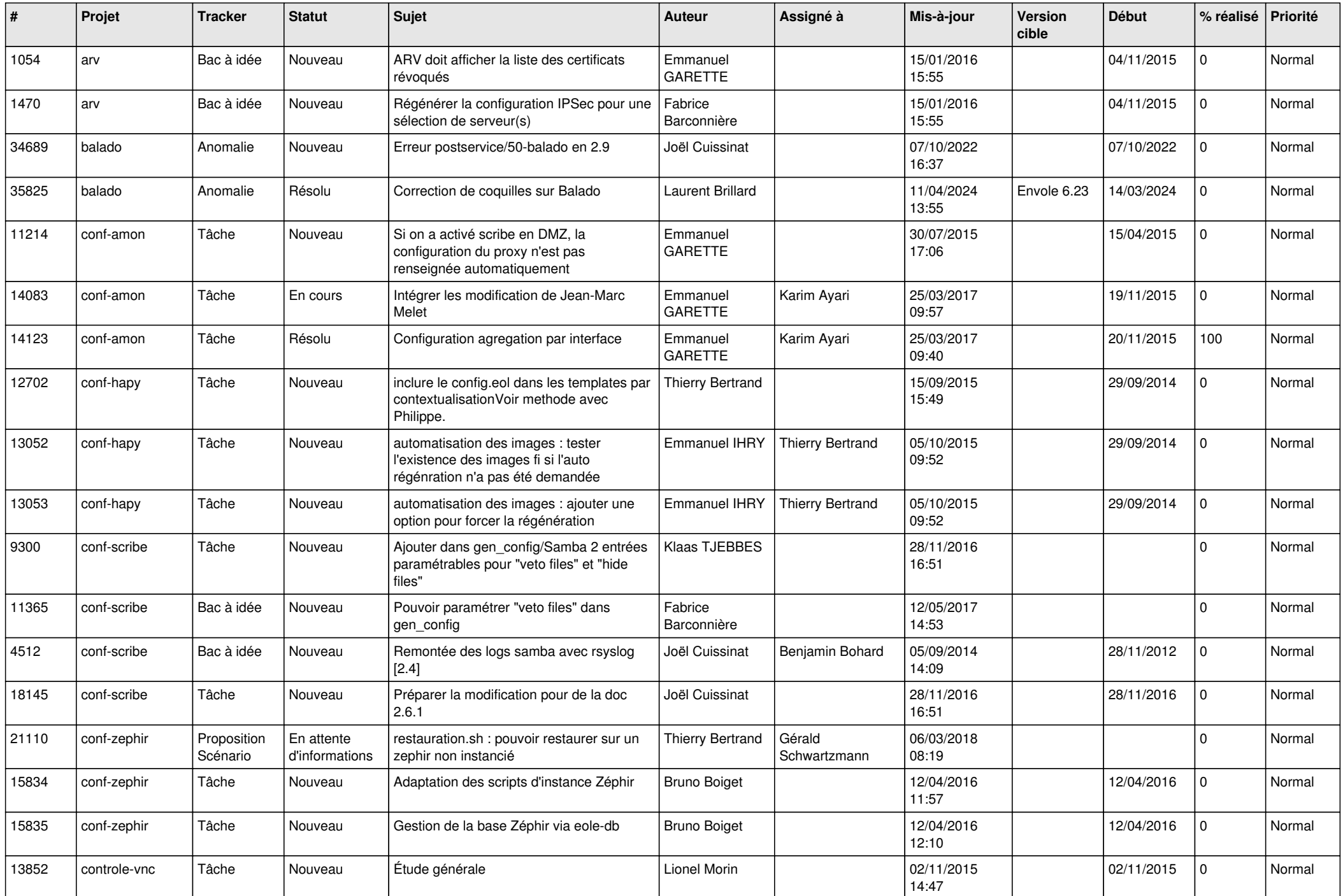

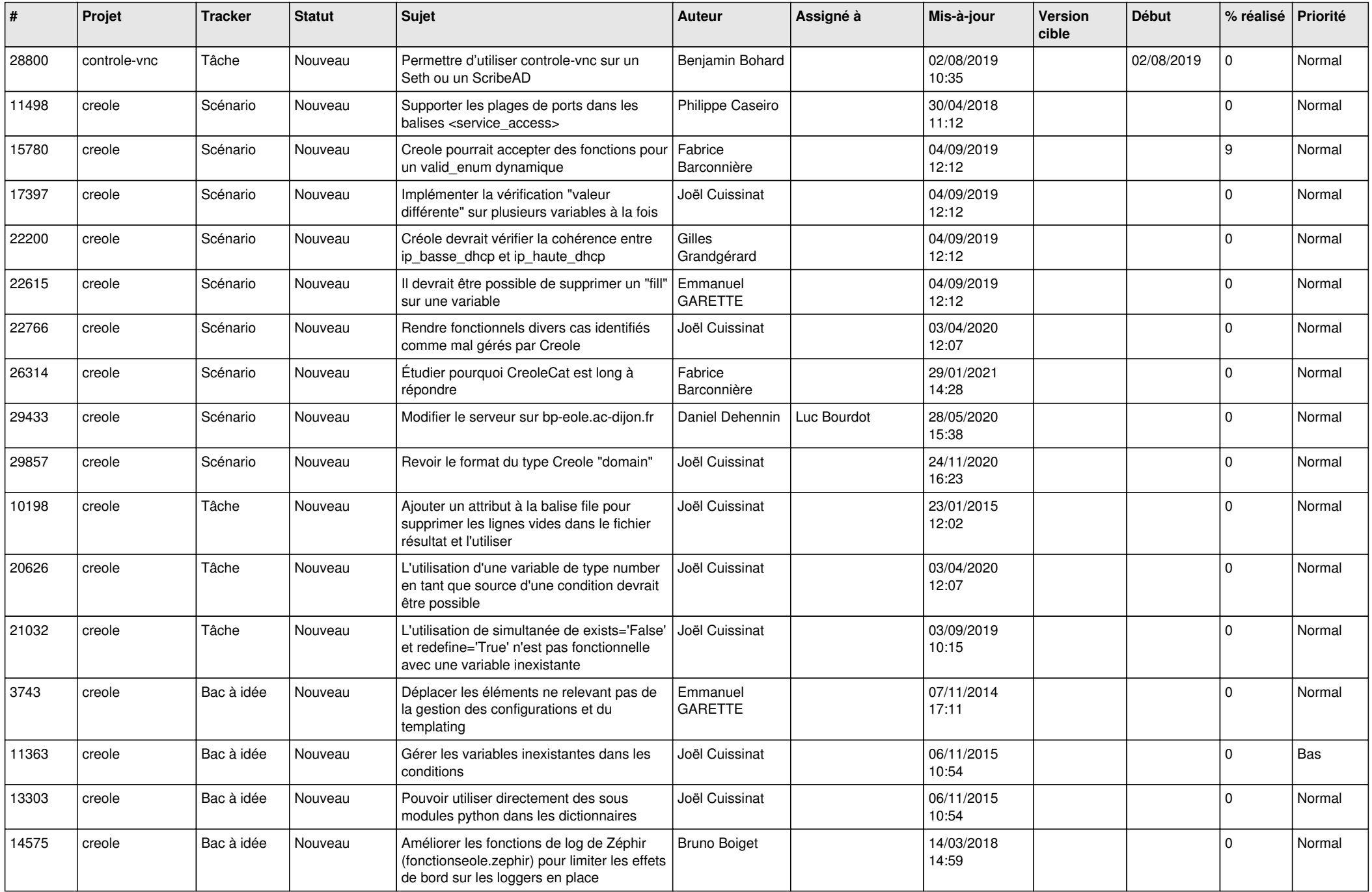

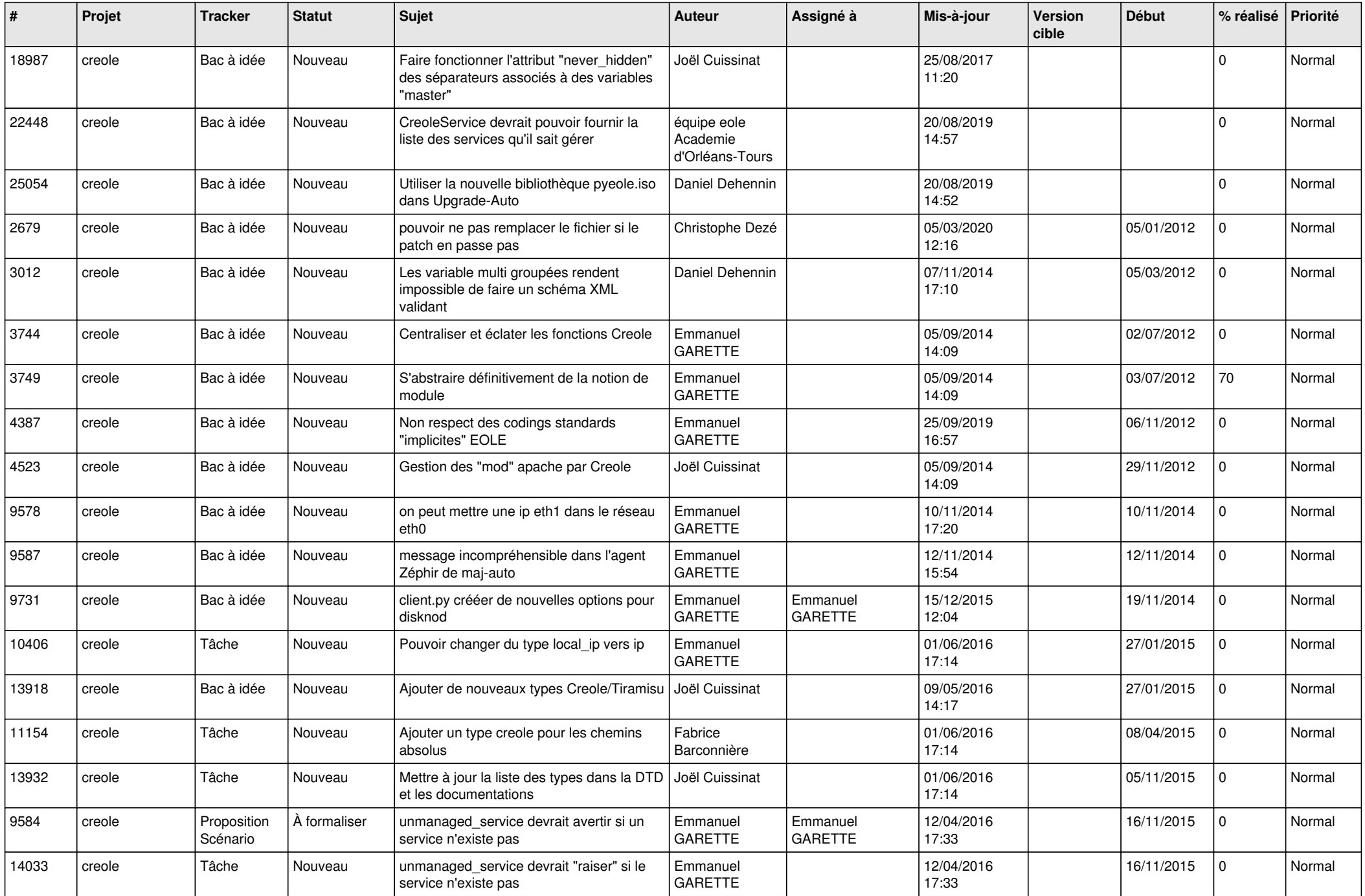

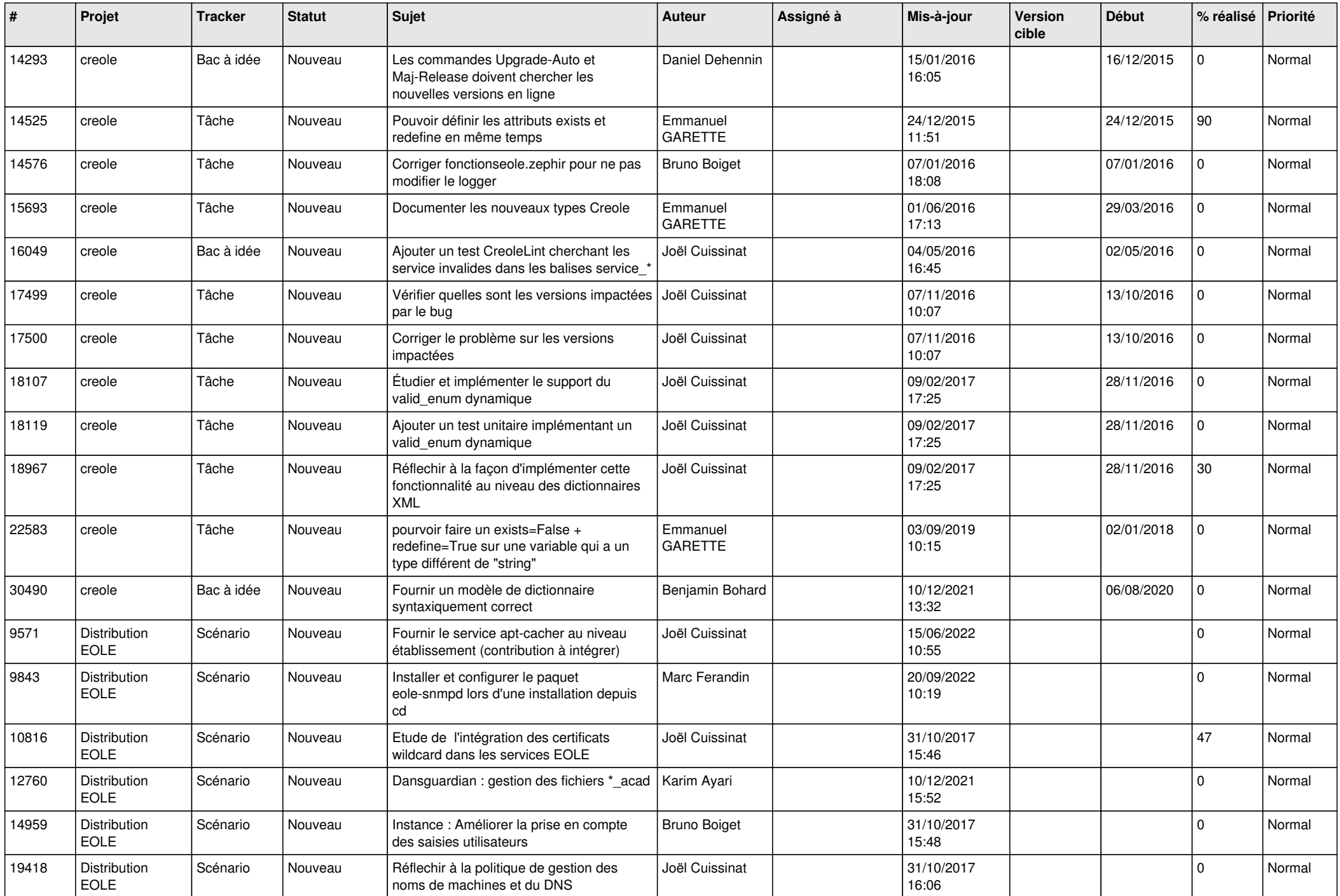

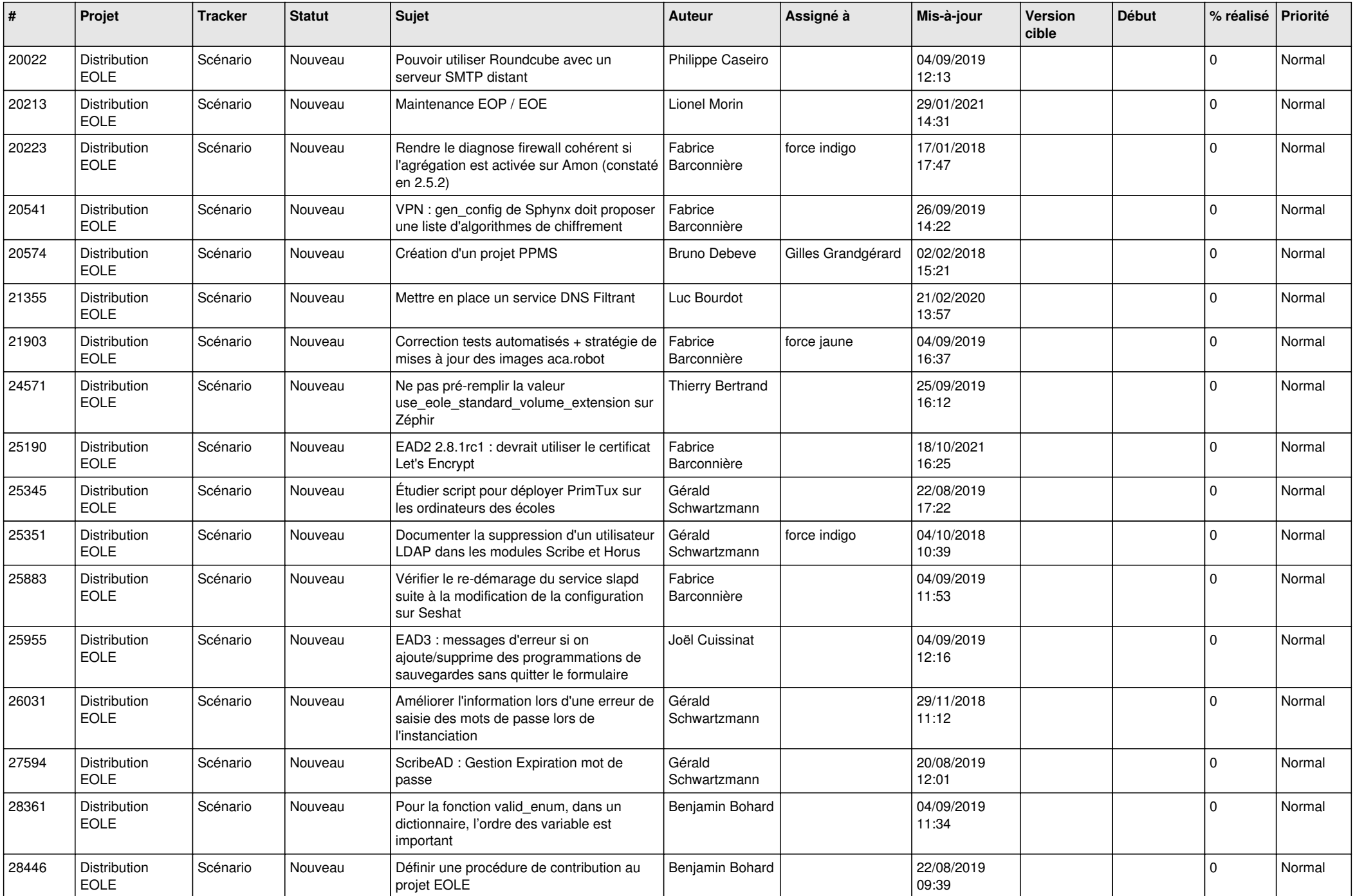

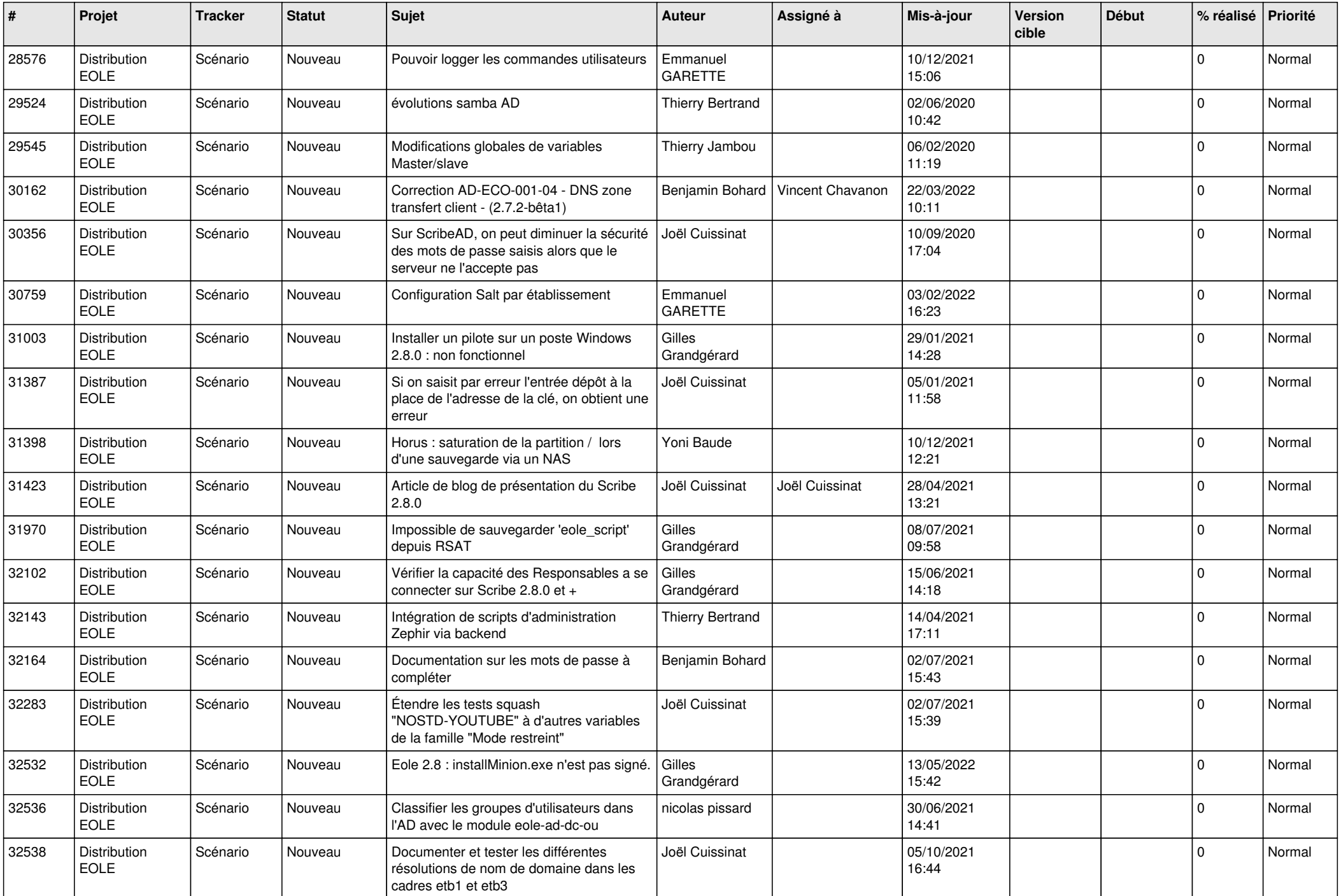

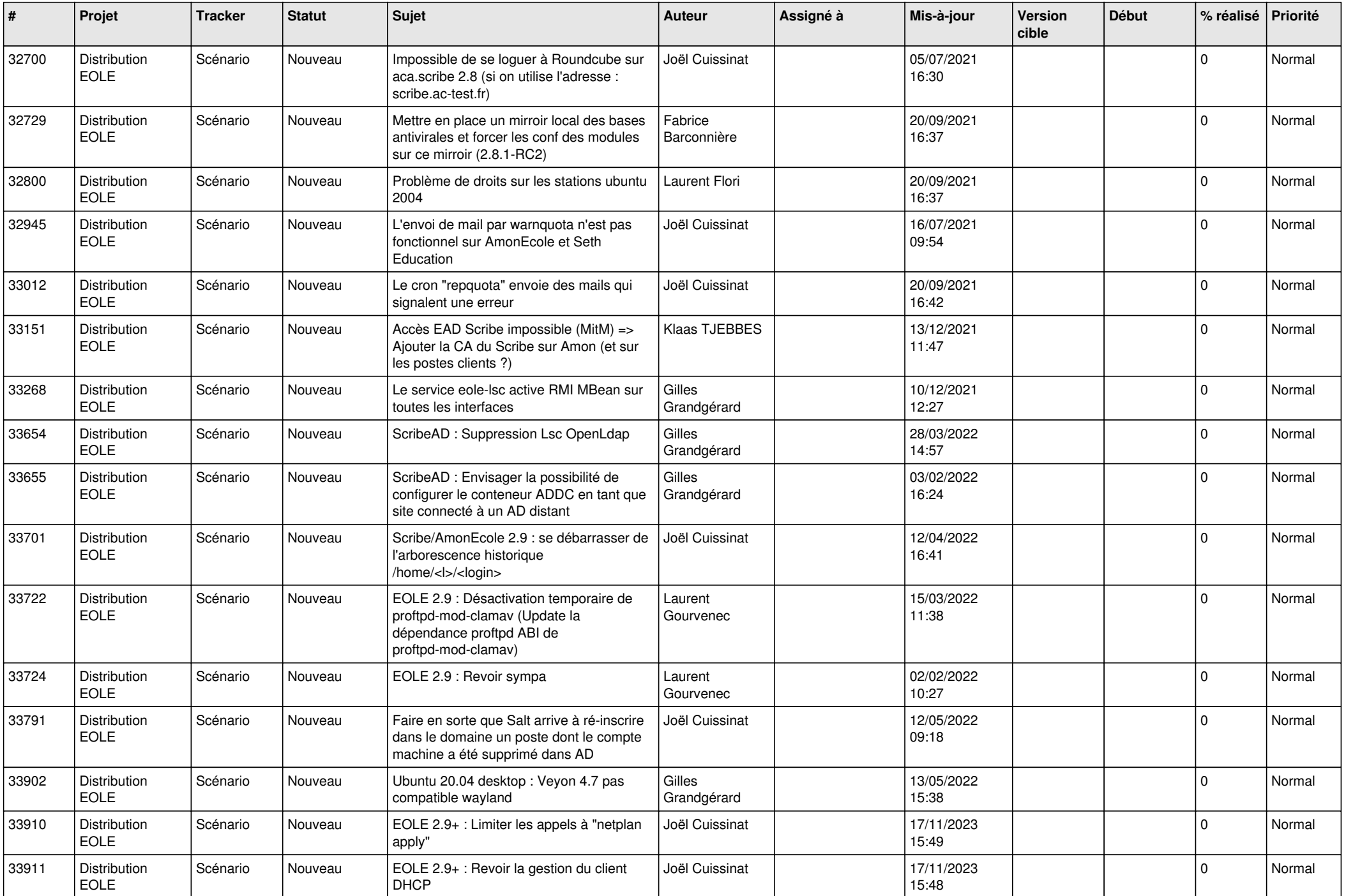

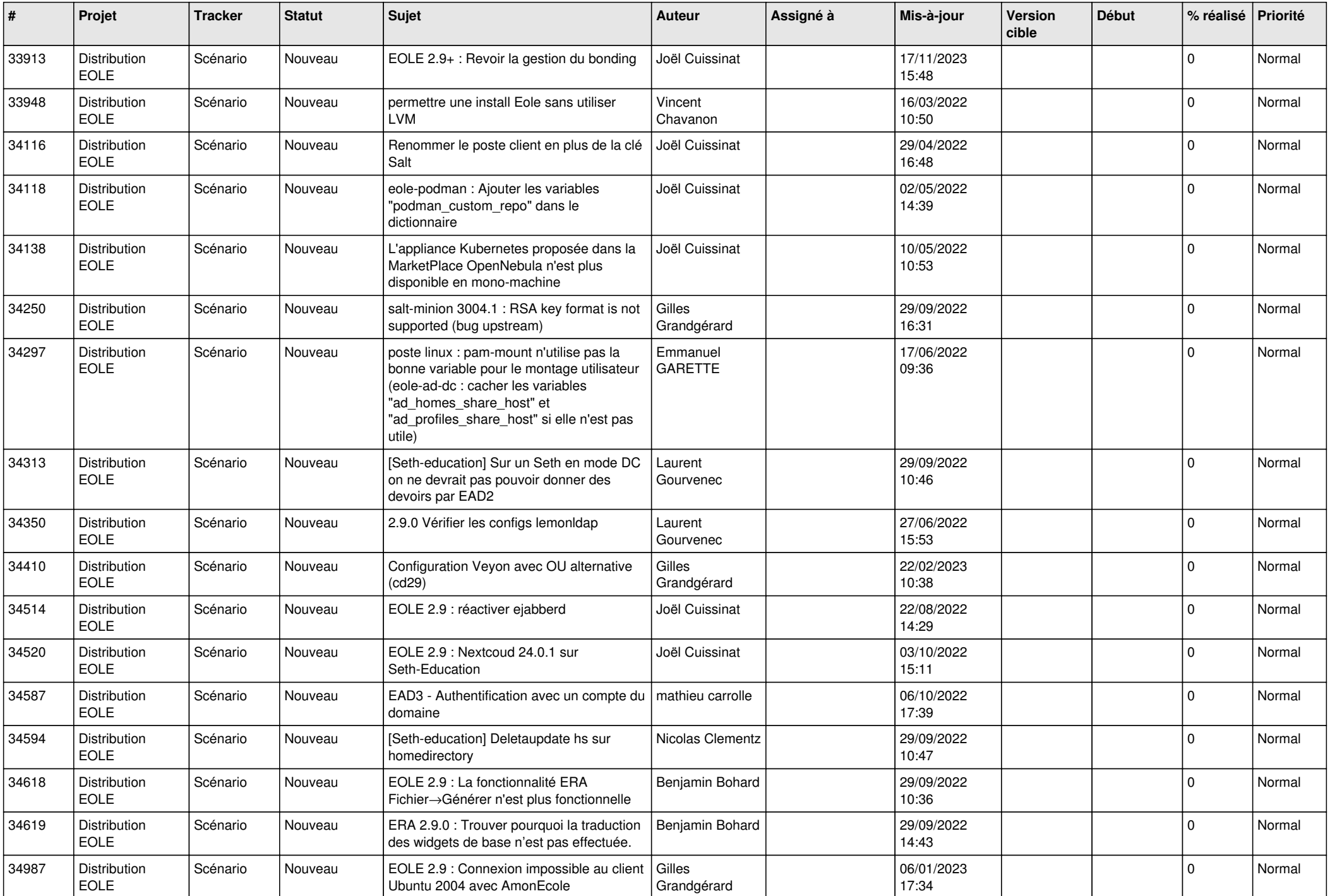

![](_page_10_Picture_622.jpeg)

![](_page_11_Picture_666.jpeg)

![](_page_12_Picture_622.jpeg)

![](_page_13_Picture_653.jpeg)

![](_page_14_Picture_613.jpeg)

![](_page_15_Picture_628.jpeg)

![](_page_16_Picture_641.jpeg)

![](_page_17_Picture_646.jpeg)

![](_page_18_Picture_637.jpeg)

![](_page_19_Picture_662.jpeg)

![](_page_20_Picture_622.jpeg)

![](_page_21_Picture_757.jpeg)

![](_page_22_Picture_789.jpeg)

![](_page_23_Picture_717.jpeg)

![](_page_24_Picture_693.jpeg)

![](_page_25_Picture_711.jpeg)

![](_page_26_Picture_807.jpeg)

![](_page_27_Picture_745.jpeg)

![](_page_28_Picture_149.jpeg)

**...**